**IT Dept Quick Reference Guide (QRG)**

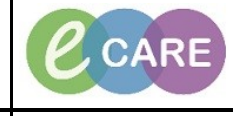

**Document No – Ref 259 Version Number – 2.0**

## **ED – ADHOC FORMS**

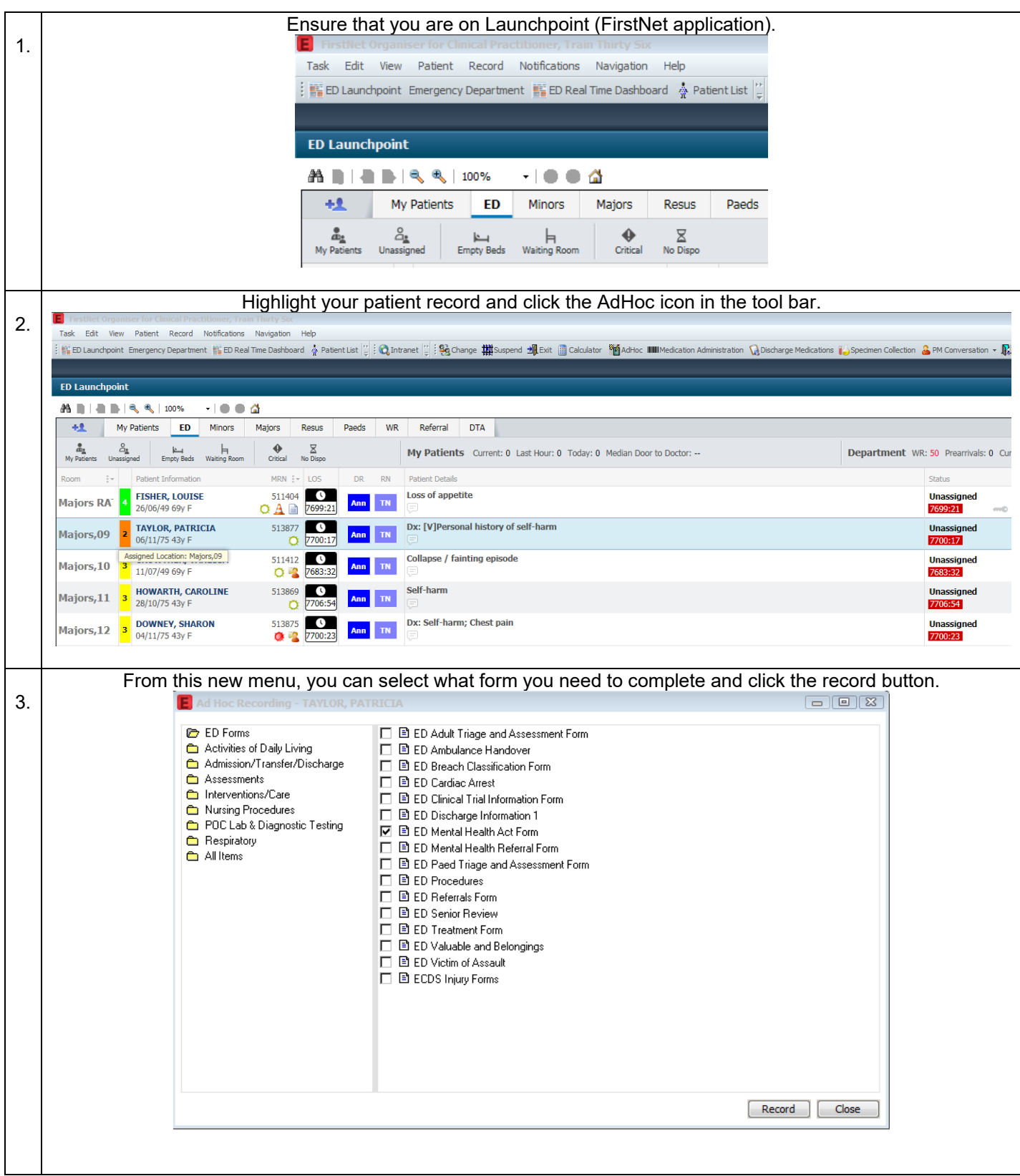

**IT Dept Quick Reference Guide (QRG)**

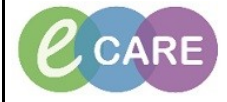

**Document No – Ref 259 Version Number – 2.0**

4. Complete the form as required, click the green tick in the top left hand corner to sign the form **VEOI®R** + + BER \*Performed on: 12/12/2018 - 1256 - GMT ED Mental Health TAYLOR, PATRICIA Mental Health Act NHS: 965-689-5843 MRN: 513877 Record of any Mental Health Act \*Mental Health Legal Status Mental Health Legal Start Mental Health Legal Expiry Date<br>12/Dec/18 12:58 Date<br>12/Jan/1912:00 Formally detained under Mental Health Act Section 37 If you want to view the recorded form again, you can find this within documentation on the patient record.<br>
IAYLOR, PATRICIA 5. Sex:Female<br>MRN:513877<br>NHS No:965-689-5843 Loc:RD8-GH ED<br>Emergency [25/Jan/2018 15:<br>Clinical Staff:Ajuwon , Ric Age:43 years<br>DOB:06/Nov/75 **PDD** Menu  $\overline{P}$  Docu ntati .<br>ED Clinical Notes + Add - Sign A G Forward | For Modify | Da | ₹ | ■ Prin Error | | Foreview | D List  $+$  Ad  $\begin{tabular}{|c|c|c|c|} \hline \quad \quad & \quad \quad & \quad \quad & \quad \quad \\ \hline \quad \quad & \quad \quad & \quad \quad & \quad \quad \\ \hline \quad \quad & \quad \quad & \quad \quad & \quad \quad \\ \hline \quad \quad & \quad \quad & \quad \quad & \quad \quad \\ \hline \end{tabular}.$ iervice Date/Time<br>12/Dec/2018 12:56:00 G... Subject Type Result type:<br>Result date:<br>Result status:<br>Result title:<br>Performed by:<br>Verified by:<br>Visit info: Emergency Department Other Letter<br>12 December 2018 12:56 GMT<br>Auth (Verified)<br>ED Mental Health Act Form<br>Clinical Practitioner, Train Thirity Six on 12 December 2018 12:56 GMT<br>Clinical Practitioner, Train Thirty Six on 12 De .<br>Alfabet pal  $\begin{array}{l} \textbf{SP}(\mathbf{r},\mathbf{r},\mathbf{r}) \textbf{S}(\mathbf{r},\mathbf{r},\mathbf{r}) \textbf{S}(\mathbf{r},\mathbf{r},\mathbf{r}) \\ \textbf{SP}(\mathbf{r},\mathbf{r},\mathbf{r},\mathbf{r}) \textbf{S}(\mathbf{r},\mathbf{r},\mathbf{r},\mathbf{r}) \textbf{S}(\mathbf{r},\mathbf{r},\mathbf{r},\mathbf{r}) \textbf{S}(\mathbf{r},\mathbf{r},\mathbf{r},\mathbf{r},\mathbf{r}) \\ \textbf{IP}(\mathbf{r},\$ Emergency Department Unter Letter<br>Emergency Department Handover No<br>Emergency Department Assessment<br>Emergency Department Other Letter<br>Emergency Department Assessment<br>Emergency Department Other Letter<br>Accident and Emergency \* Final Report \* ED Mental Health Act Form Entered On: 12/Dec/2018 12:59 GMT<br>Performed On: 12/Dec/2018 12:56 GMT by Clinical Practitioner, Train Thirty Six  $+ 40$ ED Mental Health Ad Mental Health Act Grid<br>
Mental Health Fo<br>
Legal Status <u>rid</u><br>Formally detained<br>under Mental<br>Health Act Section  $\frac{37}{12/Dec/201}$ <br>12:58 GMT Mental Health<br>Legal Start Date |<br>| Mental Health<br>| Legal Expiry Dat 12/Jan/2019 12:00 Clinical<br>Practitioner, Train<br>Thirty Six<br>12/Dec/2018<br>12:56 GMT